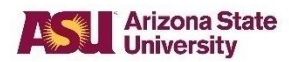

# **Student Services Manual (SSM)**

## **SSM 203–01: Grade Change**

**Effective**: 8/15/1975 **Revised**: 11/1/2023

### **Purpose**

To allow an instructor or department roster contact to initiate a grade change within the original grading option on a student's academic record

#### **Sources**

ASU *General Catalog,* "Change of Grade"

University Registrar Services

Individual colleges within the university

## **Policy**

After an initial grade has been posted to the student's record, the course instructor or department roster contact may initiate a grade change, which is subject to the approval of:

- 1. the department chair or the chair's designee (also known as the level one approver).
	- and
- 2. the dean of the college or the dean's designee (also known as the level two approver).

Note: The dean may delegate this responsibility to an associate dean or other college official. A list of designees is available at University Registrar Services.

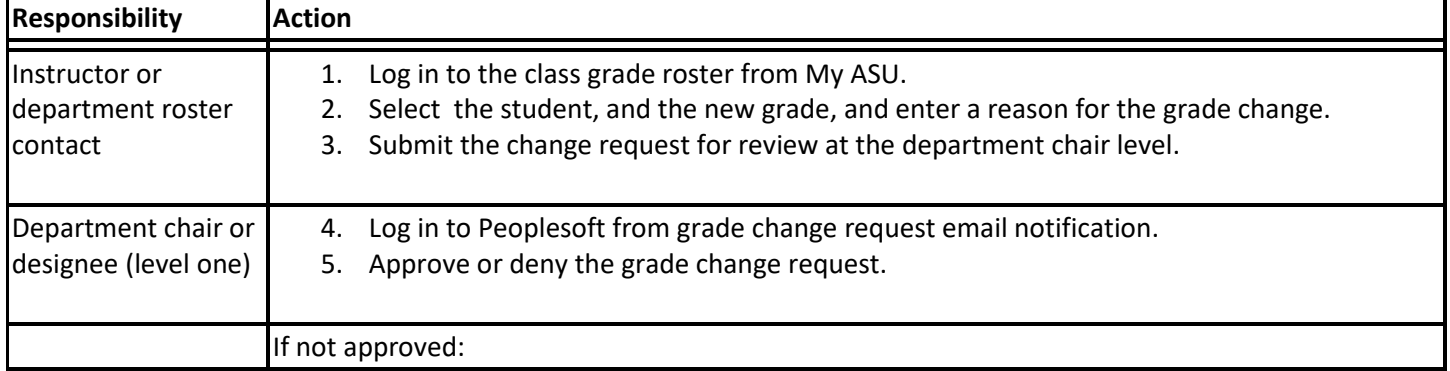

### **Procedure**

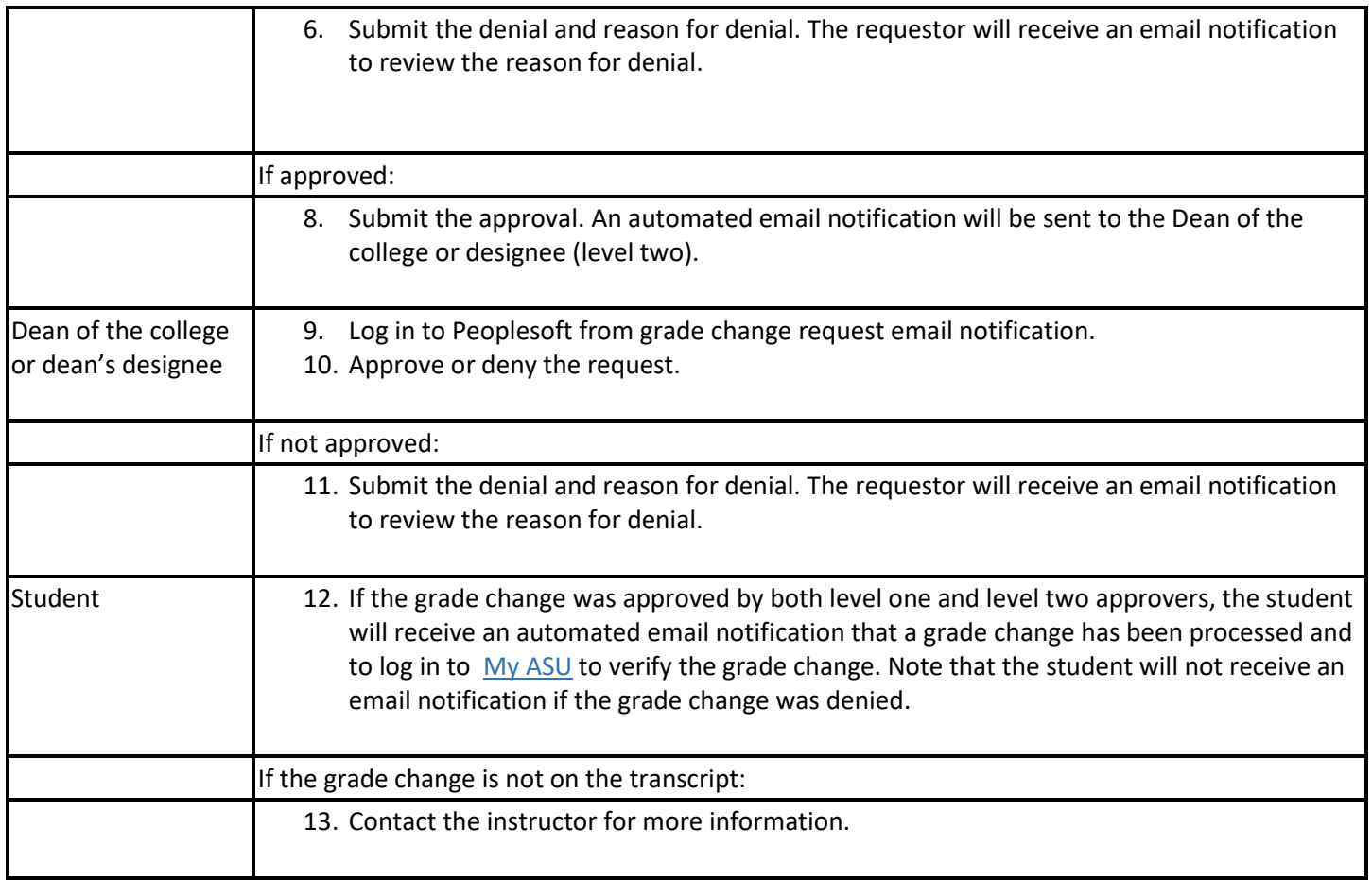

## **Cross-Reference**

For grade changes in situations not governed by this routine grade change policy and procedure, refer to [SSM 203](https://public.powerdms.com/ASU/documents/1560524)-02, "Academic Record Change."

See also:

1. [SSM 203](https://public.powerdms.com/ASU/documents/1560528)-06, "Deletion of a 'D' or 'E' Grade Received by an Undergraduate Student in an Undergraduate Course"

and

2. [SSM 203](https://public.powerdms.com/ASU/documents/1560530)-09, "Grade of Incomplete."